## **TANK 1. THE TANK REACTOR: MASS BALANCE.**

In a sequence of studio exercises we will study a simple example from chemical reaction engineering. The purpose of these exercises is to demonstrate by detailed instructions how to set up a mathematical model and how to study the model by mathematical analysis and Matlab computation. This will give you some ideas about how to work on your own [project](http://www.phi.chalmers.se/education/courses/2001/ala-b/project.html). Note how we start by studying simplified situations and how we calculate exact solutions by hand when it is possible and how we experiment by computing many solutions with Matlab until we understand what is going on.

We begin by recalling how to solve differential equations of first order. Then we introduce the ideal tank reactor.

## 1. Linear differential equations of first order

Recall that the exponential function  $u(t) = \exp(t)$  is the unique solution of the initial-value problem

(1) 
$$
u'(t) = u(t), \ t > 0; \quad u(0) = 1.
$$

<span id="page-0-0"></span>Let  $a$  and  $u_0$  be real numbers and consider the initial-value problem

(2)  $u'(t) = au(t), t > 0; u(0) = u_0.$ 

The solution is  $u(t) = u_0 \exp(at)$ . Check this!

**Exercise 1.** Solve [\(2\)](#page-0-0) with Matlab. Write the following *function file* funk1.m, which defines the right-hand side of the differential equation.

```
function y=funk1(t,u)
global a
y=a*u;
```
Then write the following *script file* data.m, which gives default values to the variables that are used.

```
global a
a=1; T=1; u0=1; h=1e-2;
```
Finally write the following *script file* solve1.m, which solves [\(2\)](#page-0-0) and plots the solution.

```
[t,u]=my_ode('funk1', [0 T], u0, h);
```
plot(t,u);

Note how the value of  $a$  enters into the function via the command global  $a$ , which must be written both in the function file funk1.m and in the script file data.m. (Read about "global variables" in helpdesk or Pärt-Enander and Sjöberg.)

Start the computation by typing the following on the Matlab command line:

```
>> data
>> solve1
\gg a=-1
>> T=2
>> hold on
>> solve1
```
Compute and observe the solutions for various values of a, positive, negative, and zero by plotting them in the same figure. If you type >> hold on, then Matlab will plot several curves in the same figure.  $\Box$ 

Date: November 19, 2001, Niklas Ericsson, Stig Larsson, Mathematics, Chalmers University of Technology.

Now let b be another real number and consider the initial-value problem

<span id="page-1-0"></span>(3) 
$$
u'(t) = au(t) + b, \ t > 0; \quad u(0) = u_0.
$$

<span id="page-1-1"></span>We will also consider the situation when  $a = a(t)$ ,  $b = b(t)$  are not constant:

(4) 
$$
u'(t) = a(t)u(t) + b(t), \ t > 0; \quad u(0) = u_0.
$$

We solve this problem by the method of *integrating factor* from AMBS Chapter 35. We repeat it here: Write the equation as  $u'-a(t)u = b(t)$  and multiply it by the integrating factor  $e^{-A(t)}$ , where  $A(t) = \int_0^t a(s) ds$ , so that  $A'(t) = a(t)$  and  $A(0) = 0$ . We get

$$
\frac{d}{dt}\left(e^{-A(t)}u(t)\right) = e^{-A(t)}u'(t) - a(t)e^{-A(t)}u(t) = e^{-A(t)}b(t).
$$

We integrate from  $0$  to  $T$ :

$$
\[e^{-A(t)}u(t)\]_0^T = \int_0^T e^{-A(t)}b(t) dt
$$

and hence

$$
e^{-A(T)}u(T) - e^{-A(0)}u(0) = \int_0^T e^{-A(t)}b(t) dt.
$$

Using  $A(0) = 0$ ,  $u(0) = u_0$ , multiplying by  $e^{A(T)}$ , and replacing t by s, T by t, we finally get

(5) 
$$
u(t) = u_0 e^{A(t)} + \int_0^t e^{A(t) - A(s)} b(s) ds, \text{ where } A(t) = \int_0^t a(r) dr.
$$

**Exercise 2.** Now use this method to solve  $(3)$ , where a and b are constants: repeat all the steps with constant  $a, b$  and show that the solution of  $(3)$  is

(6) 
$$
u(t) = u_0 \exp(at) + \frac{b}{a} (\exp(at) - 1) \text{ (if } a \neq 0).
$$

What is the solution when  $a = 0$ ? For which values of a does the solution approach an equilibrium  $u(t) \to \bar{u}$  as  $t \to \infty$ ? Determine  $\bar{u}$ .

<span id="page-1-2"></span>**Exercise 3.** Solve [\(3\)](#page-1-0) with Matlab. Define b in the file data.m and change the global command to global a b in both places. Observe what the solutions look like for  $a$  positive, negative, and zero. For which values of a does the solution approach an equilibrium  $u(t) \to \bar{u}$  as  $t \to \infty$ ?

**Exercise 4.** Add small time-dependent perturbations to  $a$  and  $b$ , for example,

$$
u' = (a + 0.1\sin(7t))u + (b + 0.1\sin(8t)).
$$

Note that this equation is of the form [\(4\)](#page-1-1) with variable coefficients. Solve the equation with Matlab with the same values of a, b as in Exercise [3.](#page-1-2) What is the effect of the perturbations?  $\square$ 

## 2. The tank reactor

In a sequence of studio sessions we will study the ideal mixed tank reactor, see Figure [1.](#page-2-0) The goal is to design the reactor so that it will operate in a stable way at  $(c_f - c)/c_f = 0.5$  ("50 %) omsättningsgrad").

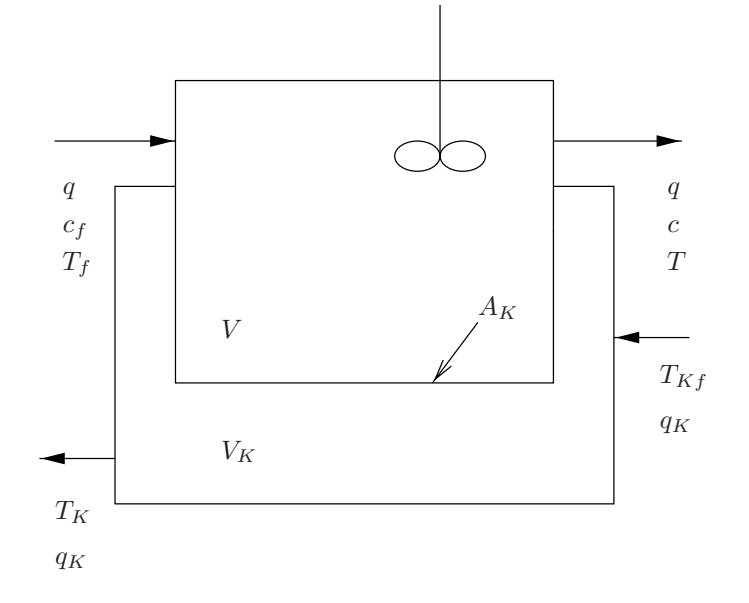

<span id="page-2-0"></span>FIGURE 1. The tank reactor.

We will use the following data:

 $V = 1.2 \text{ m}^3$  volume of the tank  $c_p = 4.19 \text{ kJ/(kg K)}$  heat capacity of the fluid  $\rho = 1000 \text{ kg/m}^3$  density of the fluid  $q_{\text{ref}} = 3.0 \cdot 10^{-4} \text{ m}^3/\text{s}$  reference flux  $c_f = 5$  kmol/m<sup>3</sup> concentration at inflow of the interesting substance  $T_f = 70$ °C temperature at inflow  $\delta H = -83.7 \text{ kJ/mol}$  heat of reaction (reaction enthalpy)  $A_K = 1.0 \text{ m}^2$  area of the cooler  $\kappa = 0.58 \text{ kJ/(m}^2 \text{ s K})$  heat transfer coefficient of the cooler We introduce the following variables:

c  $\lceil \text{mol/m}^3 \rceil$  concentration in the reactor of the interesting substance

T [K] temperature in the reactor

 $q \quad [m^3/s]$  flux through the reactor

 $T_K, T_{Kf}$  [K] temperatures in the cooler and at the cooler inflow

 $q_K$  [m<sup>3</sup>/s] flux through the cooler

 $V_K$  [m<sup>3</sup>] volume of the cooler

The reaction is exothermal and of first order with rate of reaction kc  $\lceil \text{mol}/(\text{m}^3\text{s}) \rceil$ . The rate coefficient depends on the temperature according to the Arrhenius law:

<span id="page-2-1"></span>(7) 
$$
k = k_0 \exp(-E/(RT)) \quad \text{[s}^{-1}\text{]}
$$

where R [8.31 J/(mol K)] is the gas constant, E [J/mol] is the activation energy and  $k_0$  [s<sup>-1</sup>] is the rate constant of the reaction. The following rates have been measured:

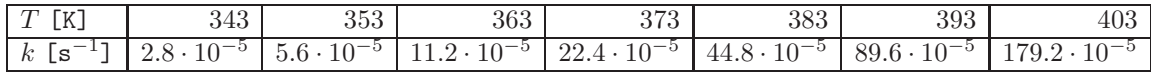

(Based on "Kemisk reaktionsteknik. Ovningsuppgifter", Kemisk reaktionsteknik, CTH 1993, ¨ uppgift 7.1.)

2.1. **Mass balance.** When we build a *mathematical model* for the tank reactor it is important not to consider all aspects at once. We therefore begin by making a big simplification: we assume that the rate coefficient k is constant, for example,  $k = ?$ ? corresponding to  $T = ?$ ? (choose a value from the table). Recall that k depends strongly on  $T$ , see [\(7\)](#page-2-1), so this is not very realistic, but it will be a good starting point for our investigation.

The mass balance equation is

$$
V\frac{dc}{dt} = q(c_f - c) - ckV.
$$
 [mol/s]

This equation says that the rate of change of the total amount of the interesting substance is equal to the influx minus the outflux minus the reaction rate. In order to make the equation dimensionless we divide by  $q_{\text{ref}}c_f$  [mol/s]. We get

<span id="page-3-0"></span>(8) 
$$
\frac{V}{q_{\text{ref}}} \frac{d}{dt} \left( \frac{c}{c_f} \right) = \frac{q}{q_{\text{ref}}} \left( 1 - \frac{c}{c_f} \right) - \frac{c}{c_f} k \frac{V}{q_{\text{ref}}}.
$$

We introduce  $\tau = V/q_{\text{ref}}$  [s] ("uppehållstid") and the dimensionless variables

 $s = t/\tau$  (dimensionless time),  $X = c/c_f$  (dimensionless concentration),

 $U = q/q_{\text{ref}}$  (dimensionless flux).

Then, by the chain rule,

$$
\frac{dX}{ds} = \frac{dX}{dt}\frac{dt}{ds} = \tau \frac{dX}{dt} = \frac{V}{q_{\text{ref}}} \frac{d}{dt} \left(\frac{c}{c_f}\right),
$$

and [\(8\)](#page-3-0) becomes

$$
\frac{dX}{ds} = U(1 - X) - Xk\tau,
$$

<span id="page-3-1"></span>that is,

(9) 
$$
\frac{dX}{ds} = -(k\tau + U)X + U; \quad X(0) = X_0.
$$

Note that this is of the form [\(4\)](#page-1-1) with  $a = -(k\tau + U)$  and  $b = U$ .

**Exercise 5.** Change your Matlab programs from part 1 so that they solve [\(9\)](#page-3-1). Let first U be equal to a constant value U. Does the solution  $X(s)$  approach an equilibrium X as  $s \to \infty$ ? Hint: Begin the file data.m by

```
global ktau Ubar
V=1.2; qref=3.0e-4;
k=?? ;
tau=V/qref; ktau=k*tau;
Ubar=1; % equilibrium value of U
```
Change also the function file funk1.m to a file tank1.m beginning with

```
function y=tank(s, X)global ktau Ubar
U=Ubar;
y=??
```
**Exercise 6.** Recall that we want the reactor to operate at  $(c_f - c)/c_f = 0.5$ , i.e., at  $\bar{X} = 0.5$ . Determine  $\bar{U}$  so that this is achieved. Hint: the equation for  $\overline{X}$ ,  $\bar{U}$  is obtained by setting  $\frac{dX}{ds} = 0$ in [\(9\)](#page-3-1), i.e.,

 $\Box$ 

$$
(10) \qquad \qquad -(k\tau + \bar{U})\bar{X} + \bar{U} = 0.
$$

Find a formula for  $\bar{U}$  in terms of  $k\tau$  and  $\bar{X}$ . Insert the command Xbar=.5; and the formula for Ubar in the file data.m.  $\Box$ 

**Exercise 7.** We now investigate if the operating point  $\bar{X} = 0.5$  is stable with respect to changes of the initial value  $X_0$ . Set  $U = \overline{U}$  and solve [\(9\)](#page-3-1) with Matlab with several initial values  $X_0$ . Is it stable?  $\Box$ 

**Exercise 8.** We next investigate if the operating point  $\bar{X} = 0.5$  is stable with respect to changes of the flux U. Set  $X_0 = \overline{X} = 0.5$  and solve [\(9\)](#page-3-1) with Matlab with, for example,  $U(s) = \overline{U} + 0.1 \sin(7s)$ .<br>  $\square$ Is it stable?  $\Box$ 

**Exercise 9.** Finally, compute the required flux  $\bar{q}$  (in dimensional units  $[\mathbf{m}^3/\mathbf{s}]$ ).

In the following studio exercise we will include the temperature dependence in  $k$  and we will see that the operating point  $\bar{X} = 0.5$  is *not* always stable then.